# Преобразователь частоты серии SR16 Инструкция по эксплуатации

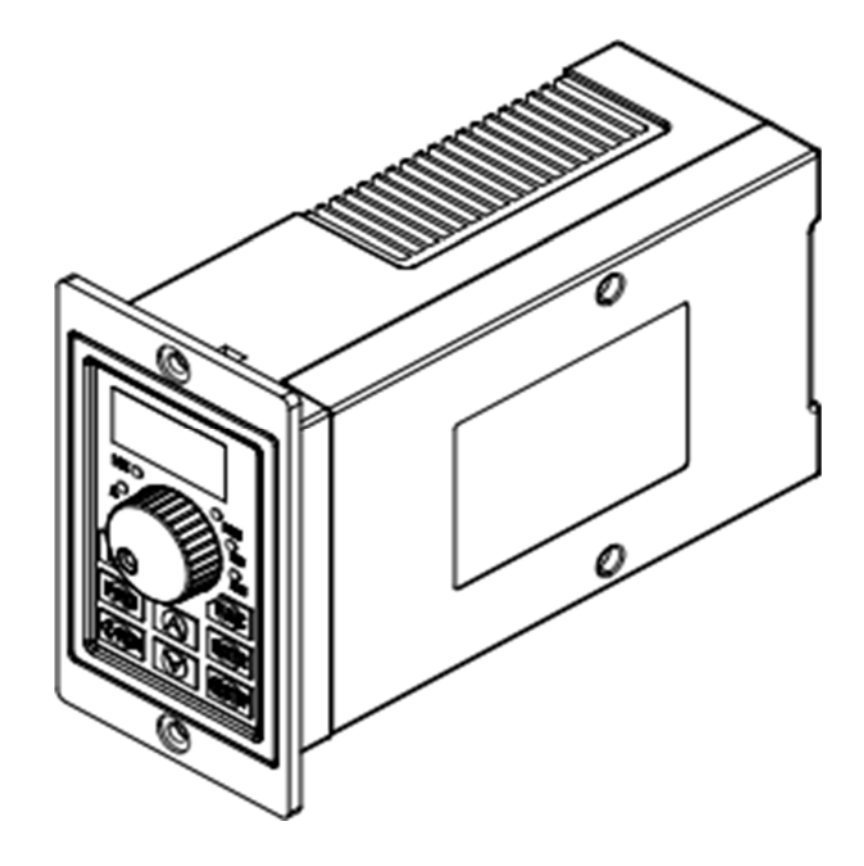

# **Предисловие**

Преобразователи серии SR16 — это простые и интеллектуальные преобразователи, которые осуществляют V/F регулирование при работе с асинхронными двигателями переменного тока и подходят для простых объектов, таких как сборочные линии и вентиляторы. В данном руководстве представлены функции управления, а также методы использования инверторов серии SR16.

Пожалуйста, используйте данное изделие после ознакомления с мерами предосторожности. Перед первым использованием (установка, эксплуатация, техническое обслуживание, проверка и т.д.) преобразователя частоты серии SR16, пожалуйста, внимательно прочитайте данное руководство.

#### ВНИМАНИЕ

**CONT** 

Для приведения характеристик деталей на иллюстрациях в данном руководстве иногда показано состояние изделия, в котором сняты корпус или защитная крышка.

Перед использованием убедитесь, что корпус или крышка установлены в соответствии с инструкцией.

Иллюстрации в данном руководстве приведены для наглядности характеристик и могут отличаться от того продукта, которой заказали Вы.

Следите за обновлениями.

2

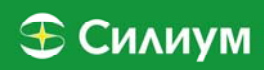

# СОДЕРЖАНИЕ

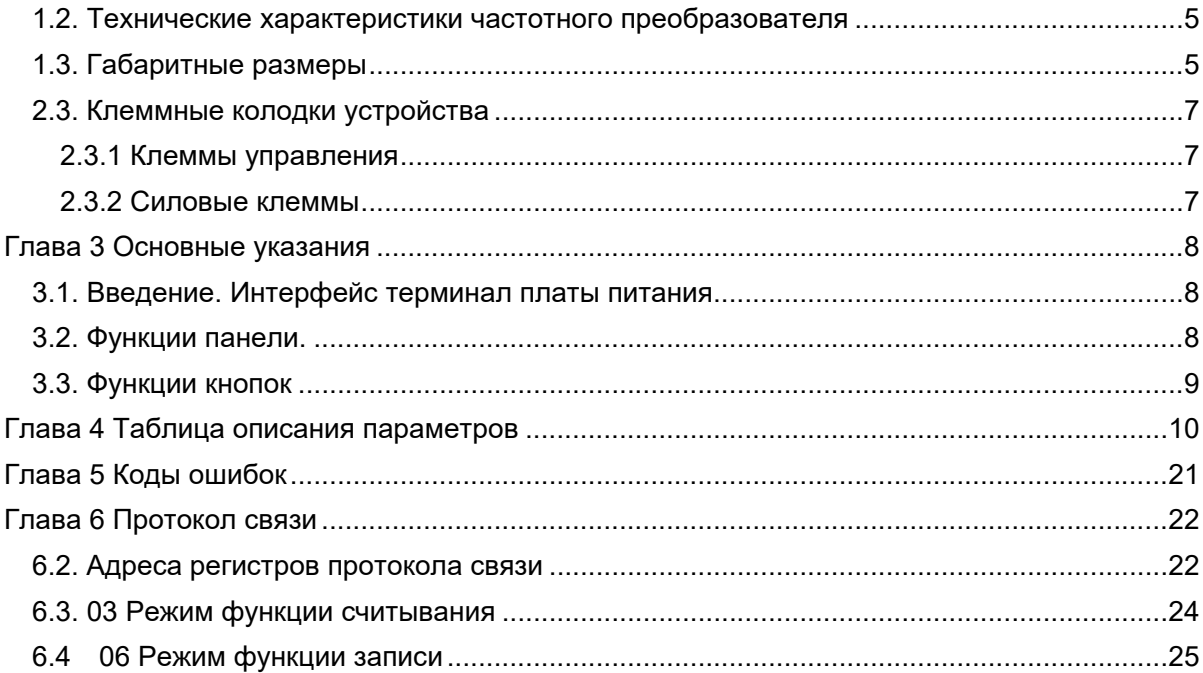

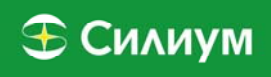

# **Глава 1 Знакомство с преобразователем частоты**

**Внешний вид** 

LiEv®

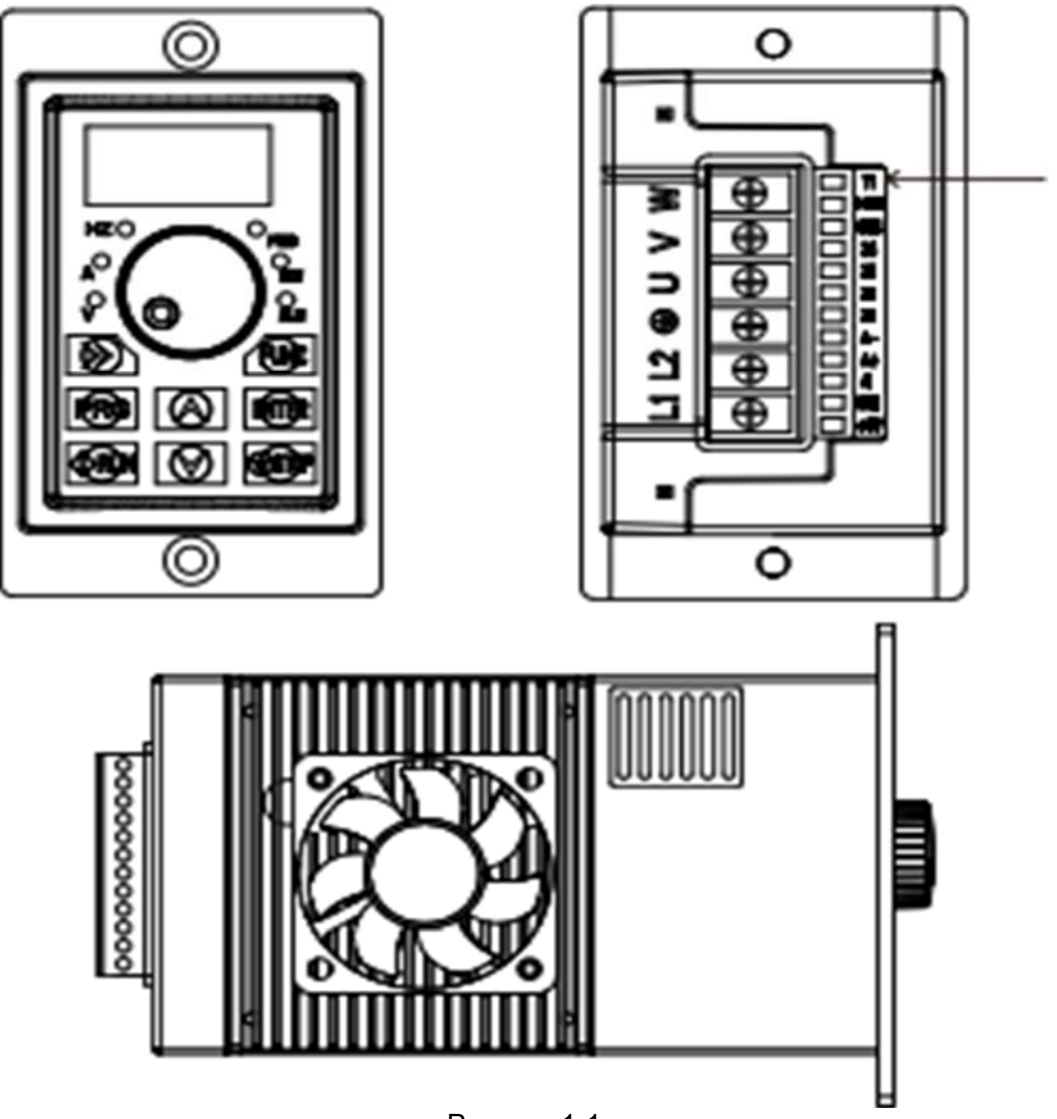

Рисунок 1-1

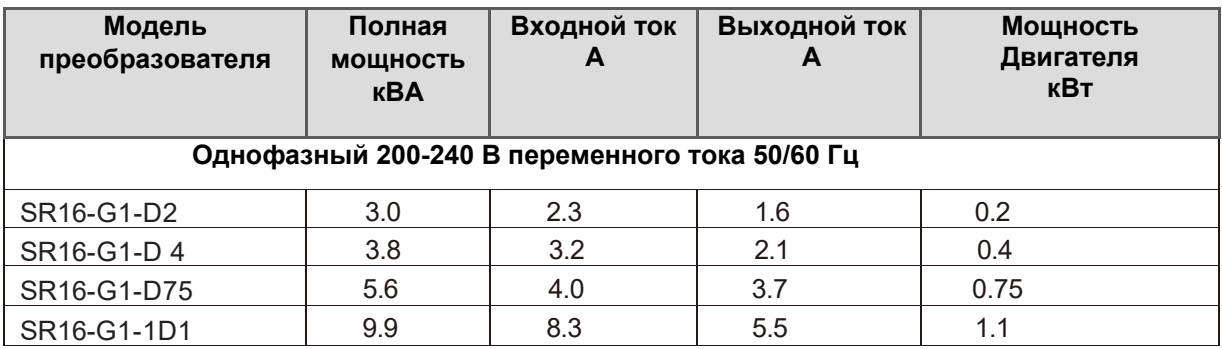

4

### **1.1. Модели преобразователя и технические характеристики**

Преобразователь частоты серии SR16 удобен для регулирования скорости, хорошая ручка потенциометра, автоматическое охлаждение с оптимизированной конфигурацией, высокая совместимость с другими устройствами, полный набор функций, удобный монтаж, внешняя панель управления, большой крутящий момент на низкой частоте, оптимизация ШИМ, функции защиты, быстрый и точный отклик системы.

### **1.2. Технические характеристики частотного преобразователя**

◎ Диапазон выходной частоты 0-300 Гц;

◎ На панели управления имеется потенциометр для регулировки скорости;

◎Встроенный ПИД-регулятор, который может реализовать замкнутый цикл управления;

◎Многофункциональный коллектор;

◎Многофункциональный выход с открытым коллектором;

◎Поддержка аналогового входа 0-5В;

◎ По желанию может быть установлена функция кривой V/F

◎Используйте клавишу shift для просмотра параметров в реальном времени,

◎Применение нового поколения модуля ipm с полным набором функций защиты

### **1.3. Габаритные размеры**

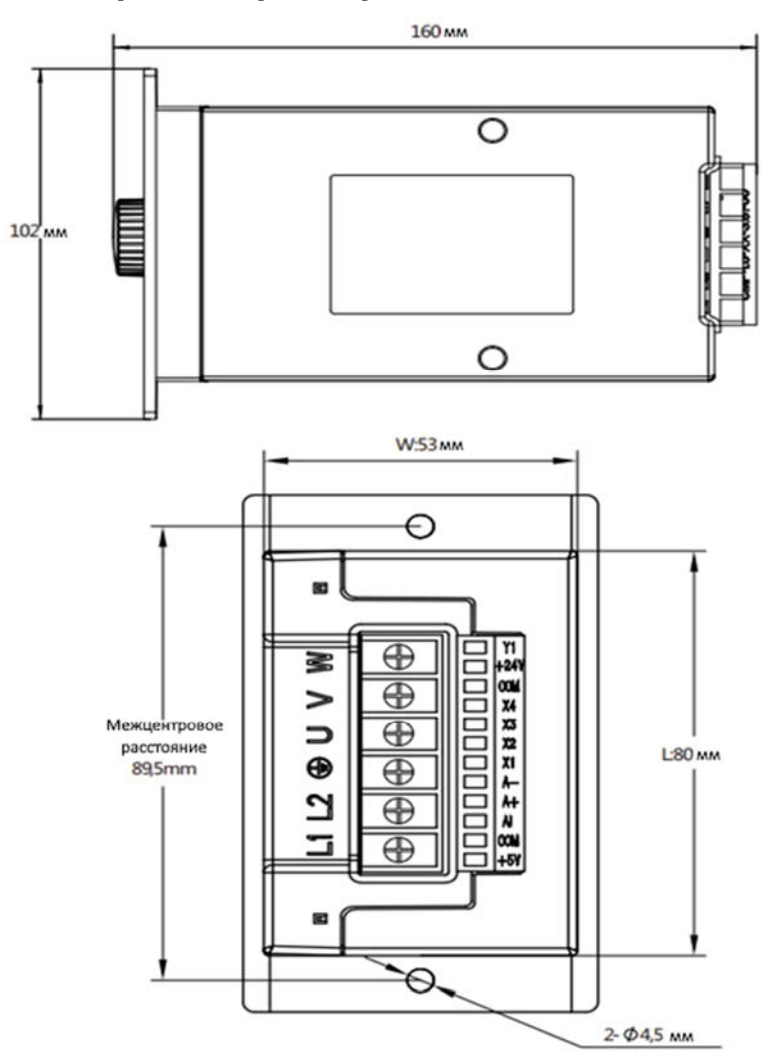

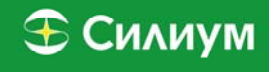

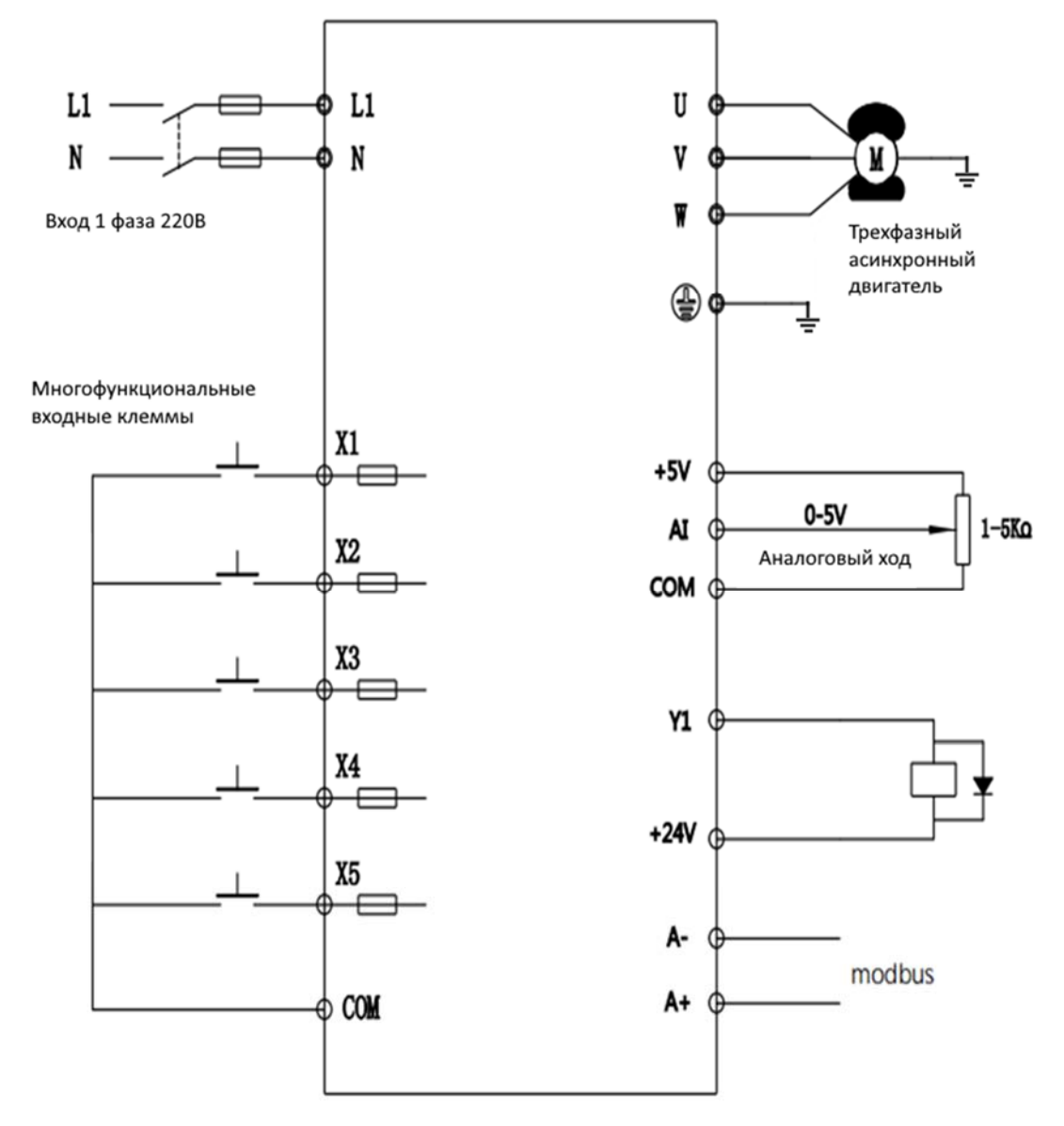

## **Глава 2 Описание электрических соединений 2.1. Электрическая схема и цепи управления**

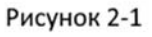

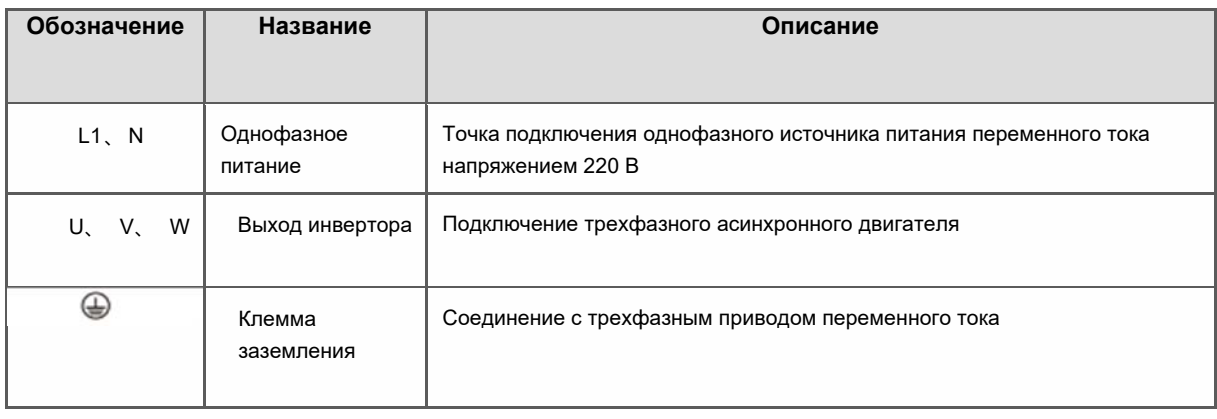

## 2.2. Клеммы управления и спецификация функций

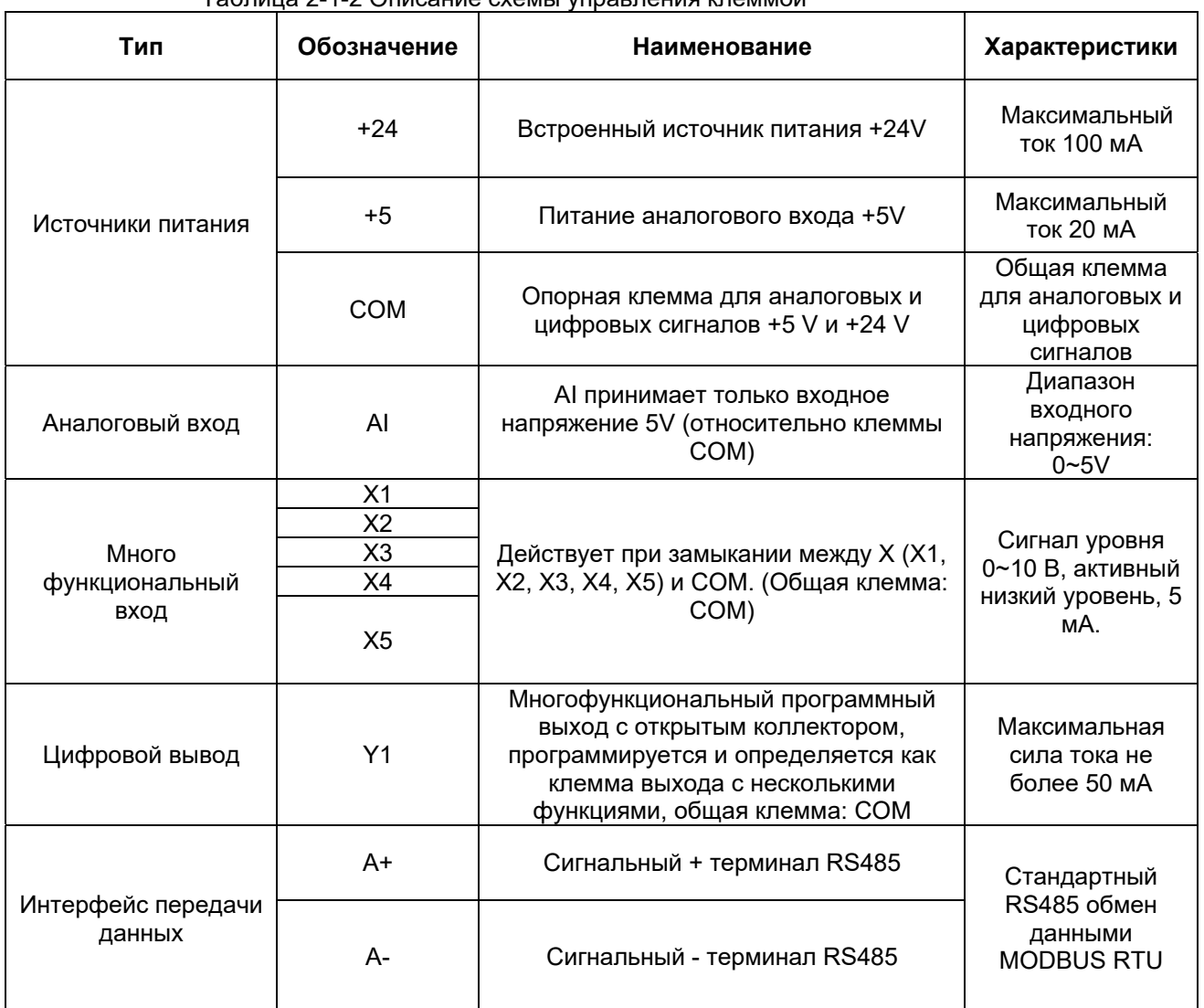

Таблица 2-1-2 Описание схемы управления клеммой

## 2.3. Клеммные колодки устройства

# 2.3.1 Клеммы управления

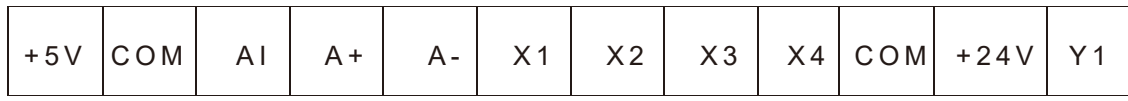

## 2.3.2 Силовые клеммы

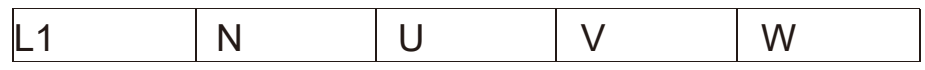

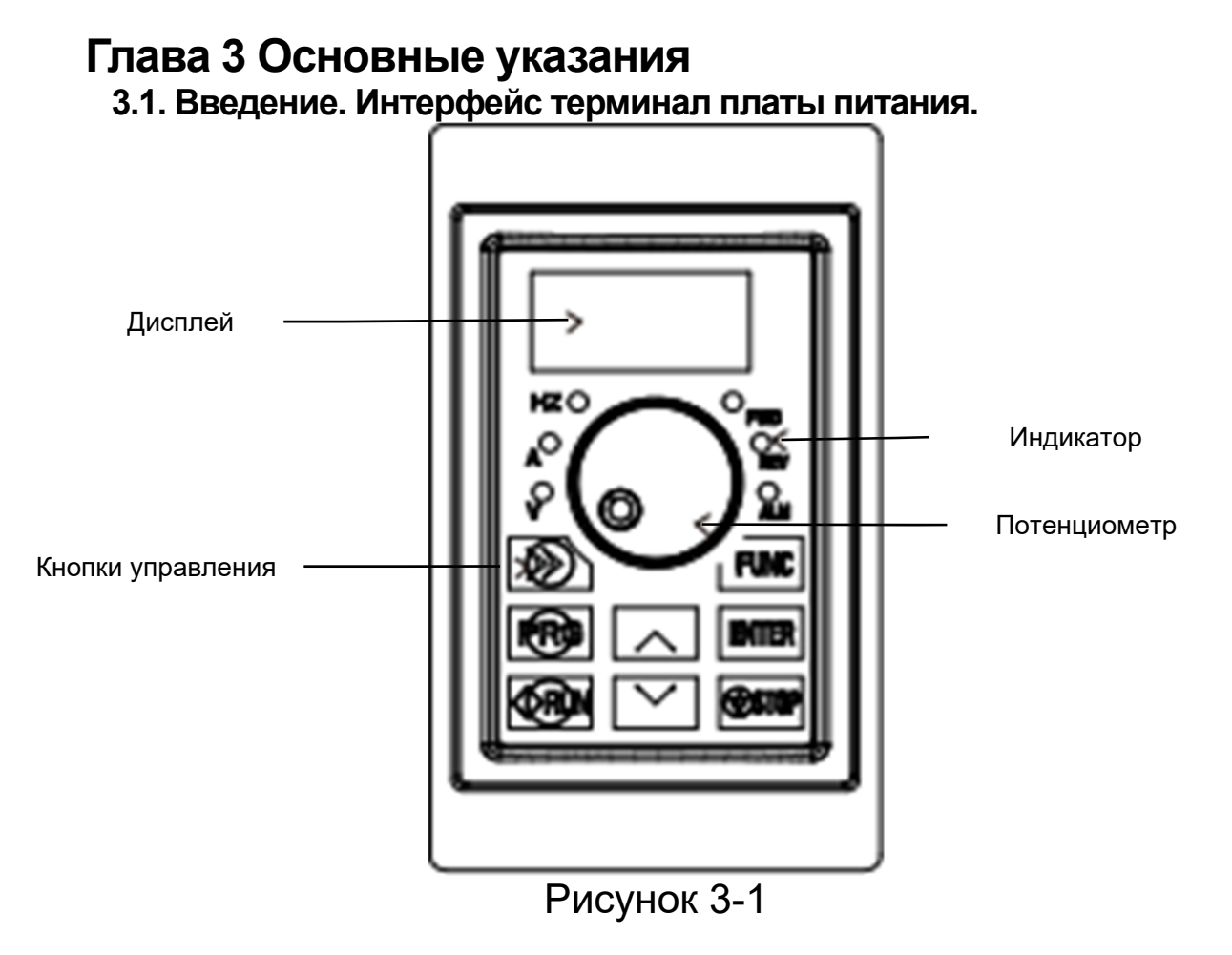

# **3.2. Функции панели.**

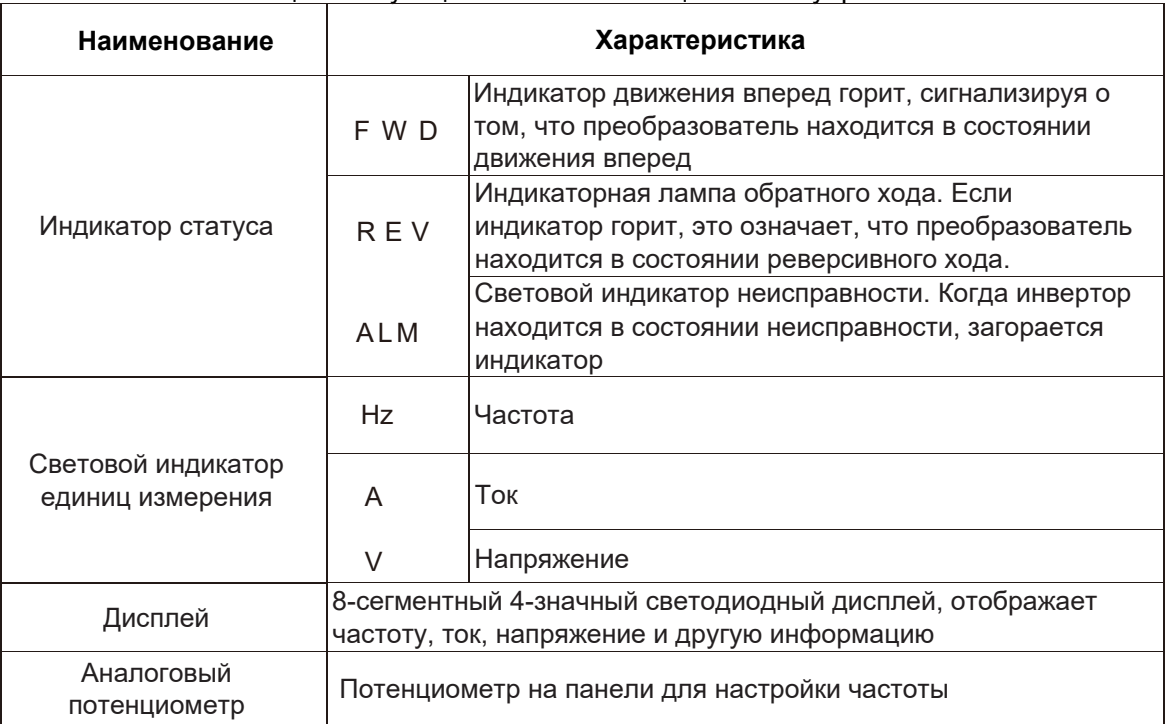

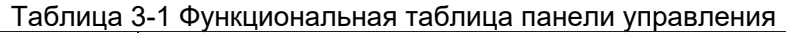

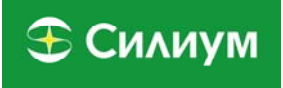

# 3.3. Функции кнопок

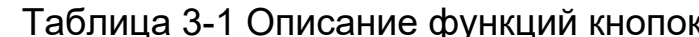

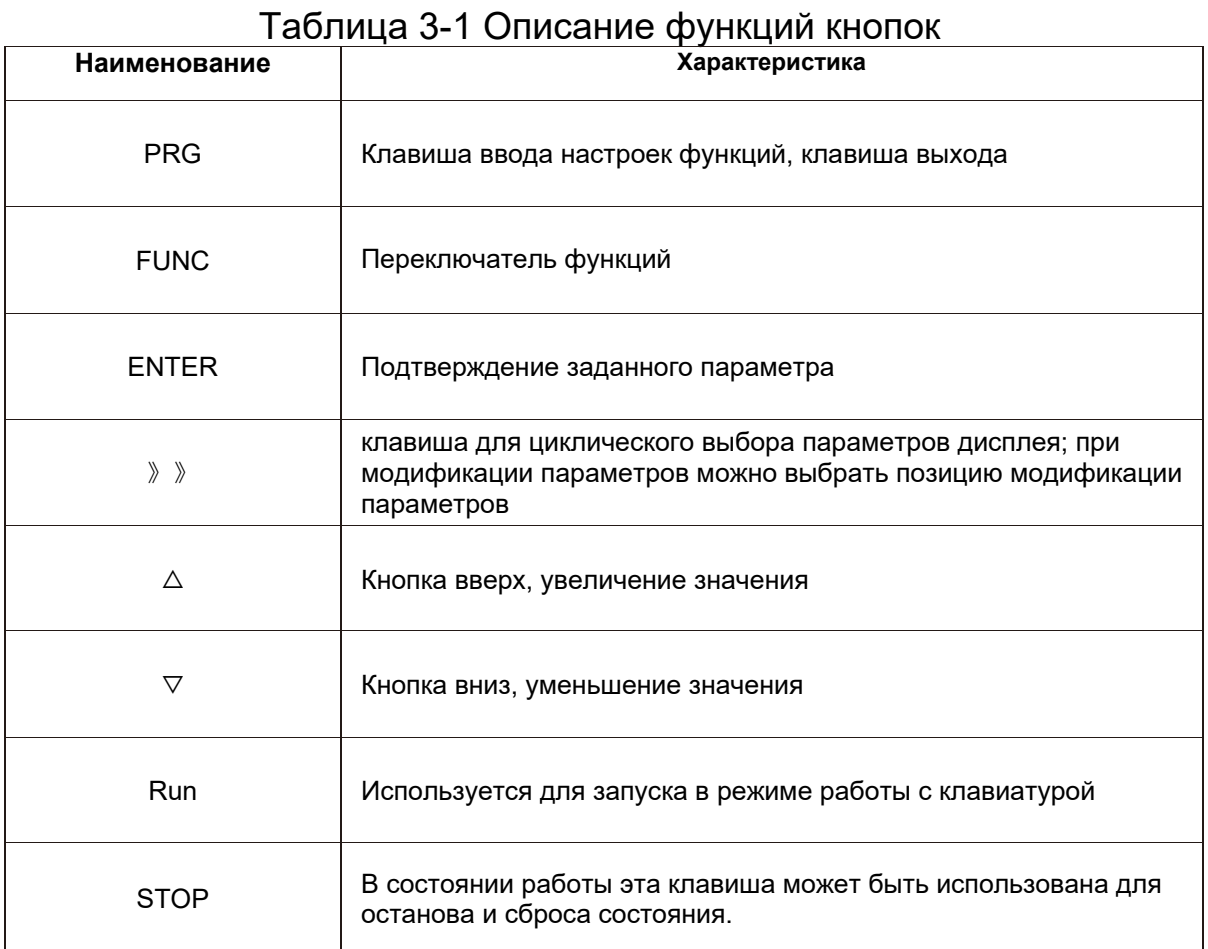

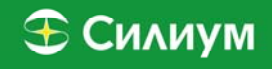

# **Глава 4 Таблица описания параметров**

Символы в функциональной таблице объясняются следующим образом

- ×: Указывает, что параметр может быть изменен в любом состоянии;
- ○: Указывает, что параметр не может быть изменен в рабочем состоянии;
- ◆: Указывает, что параметр определен и не может быть изменен;

◇: Указывает, что параметр является "параметром производителя", который ограничен для изменения производителем, и пользователю запрещено изменять его.

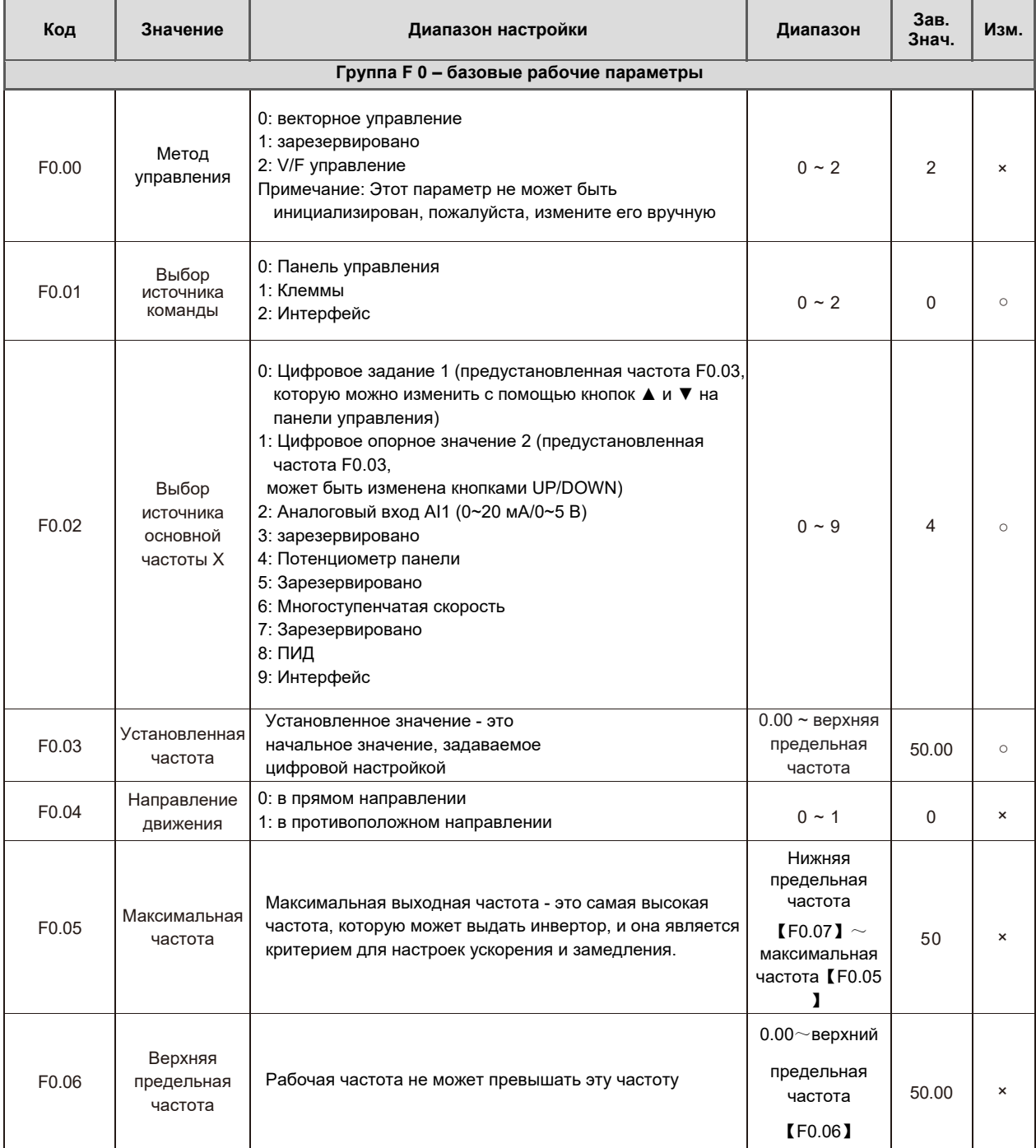

# **S Силиум**

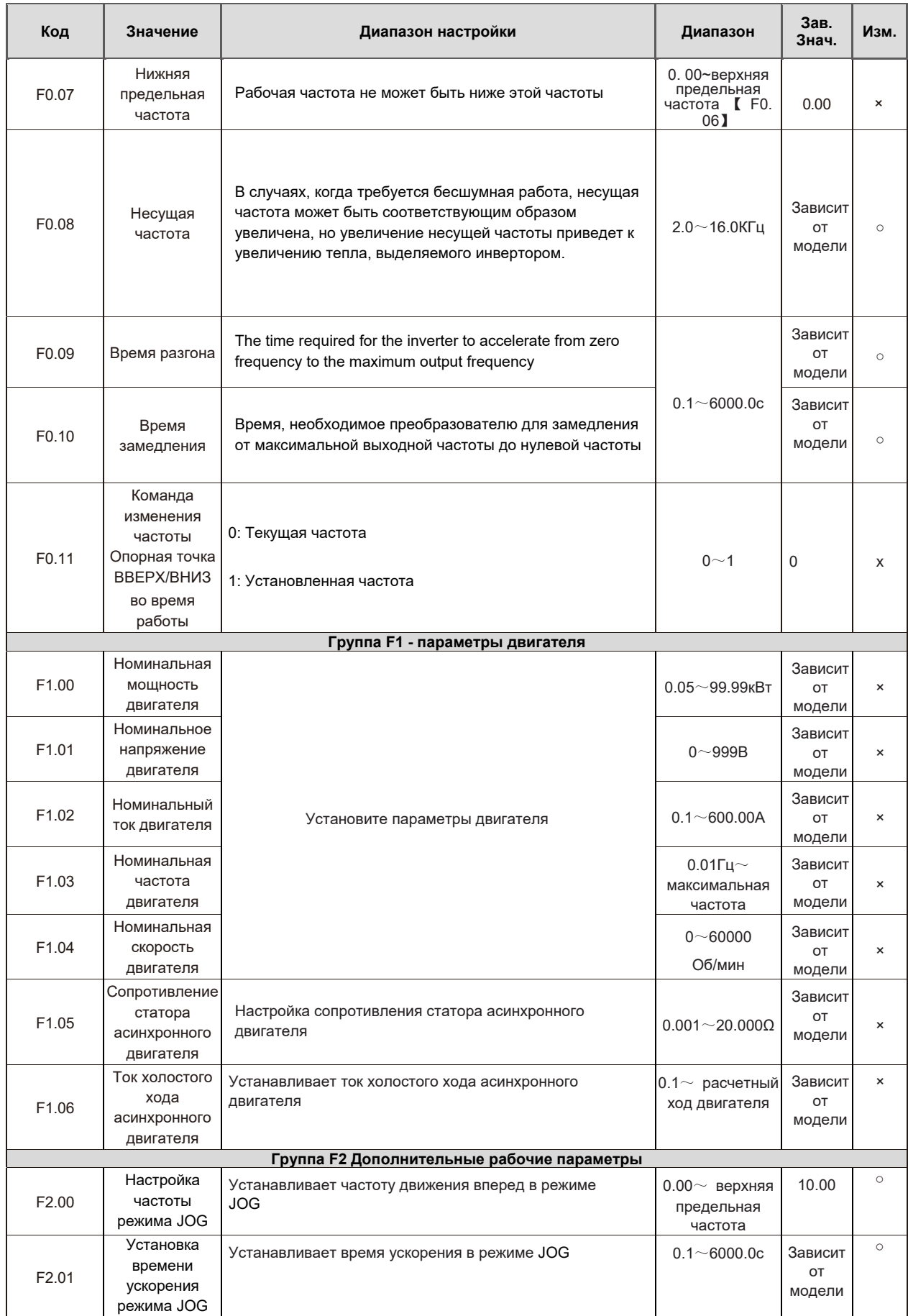

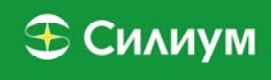

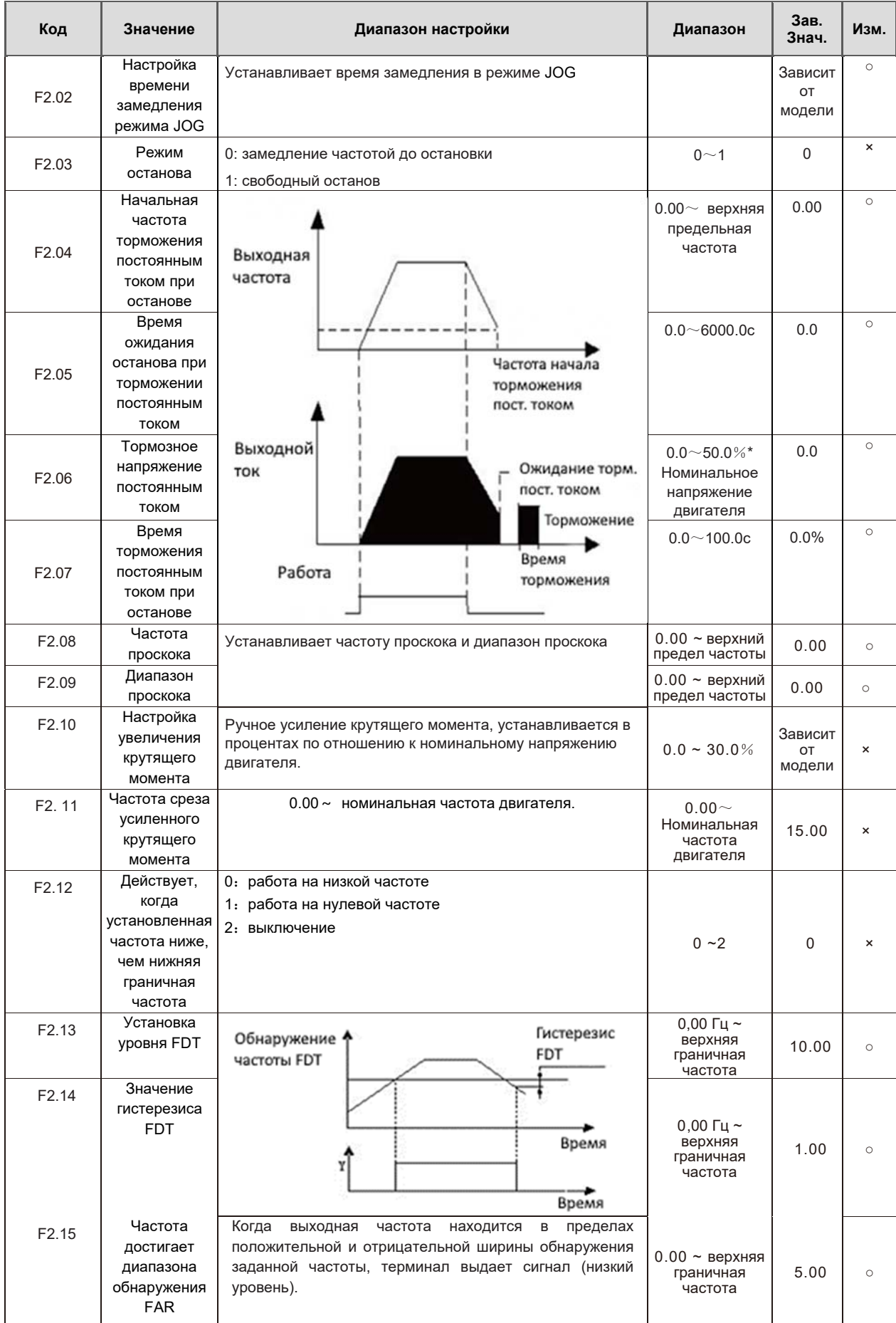

# **S** Силиум

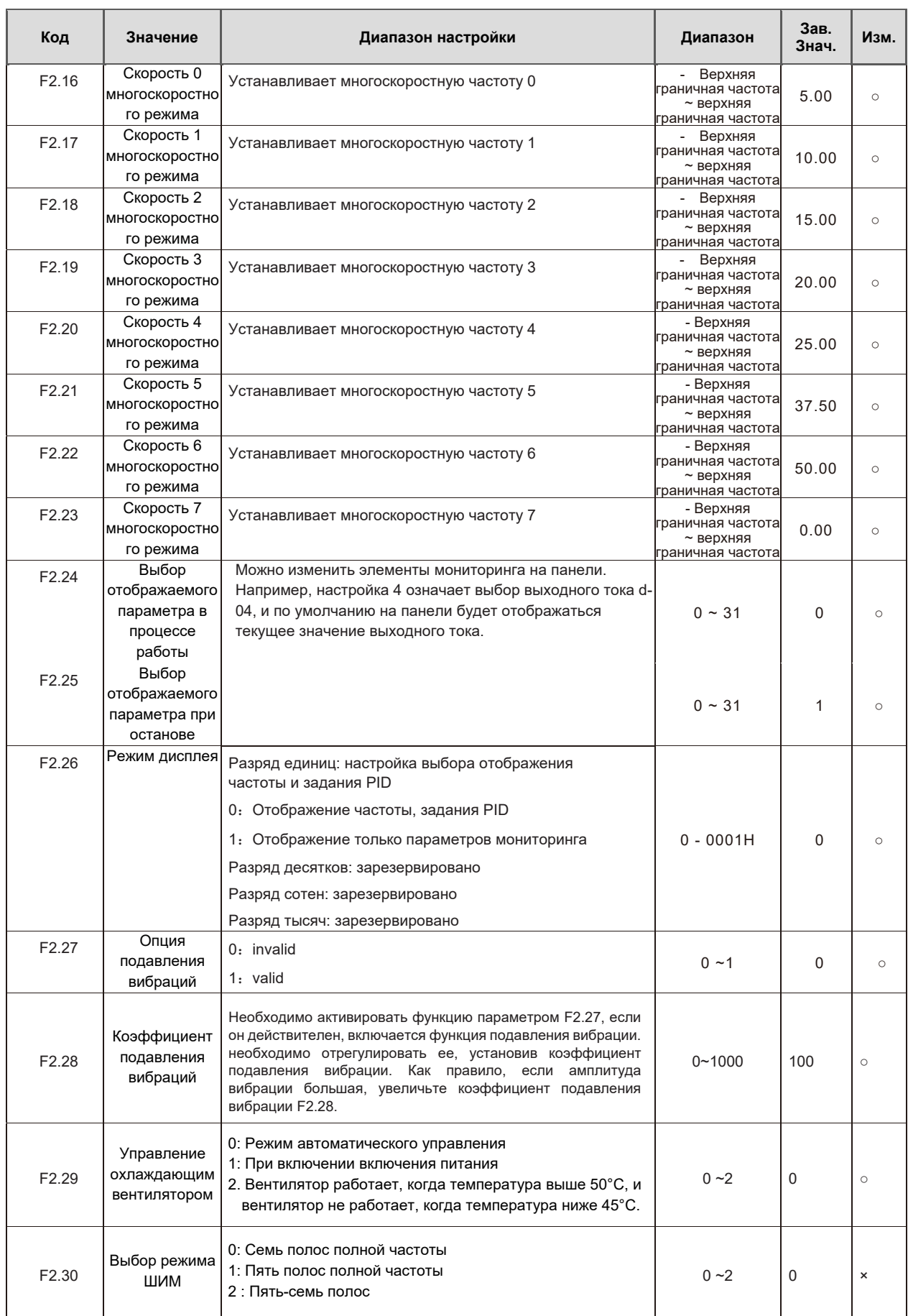

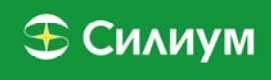

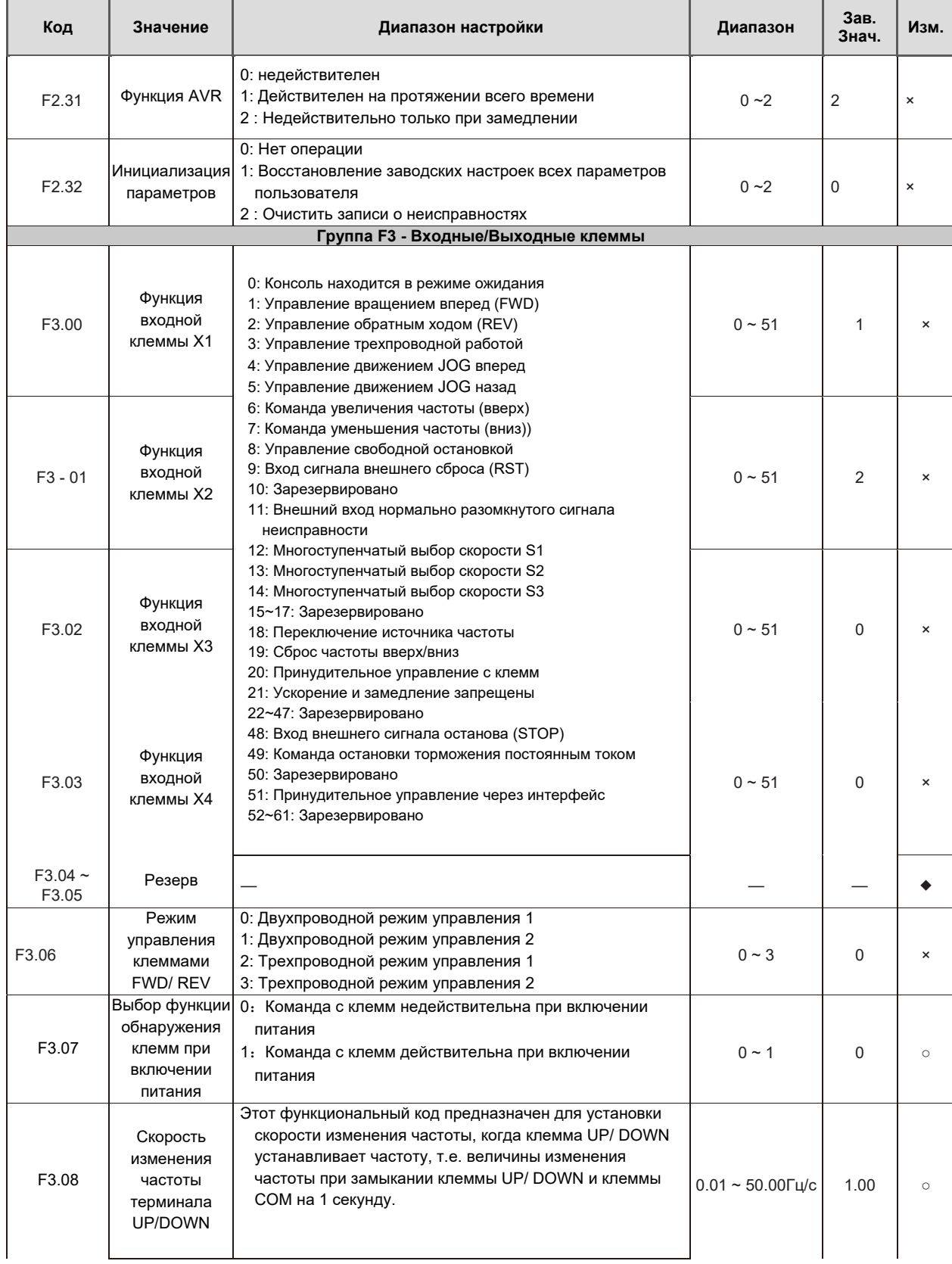

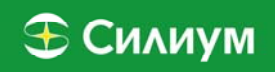

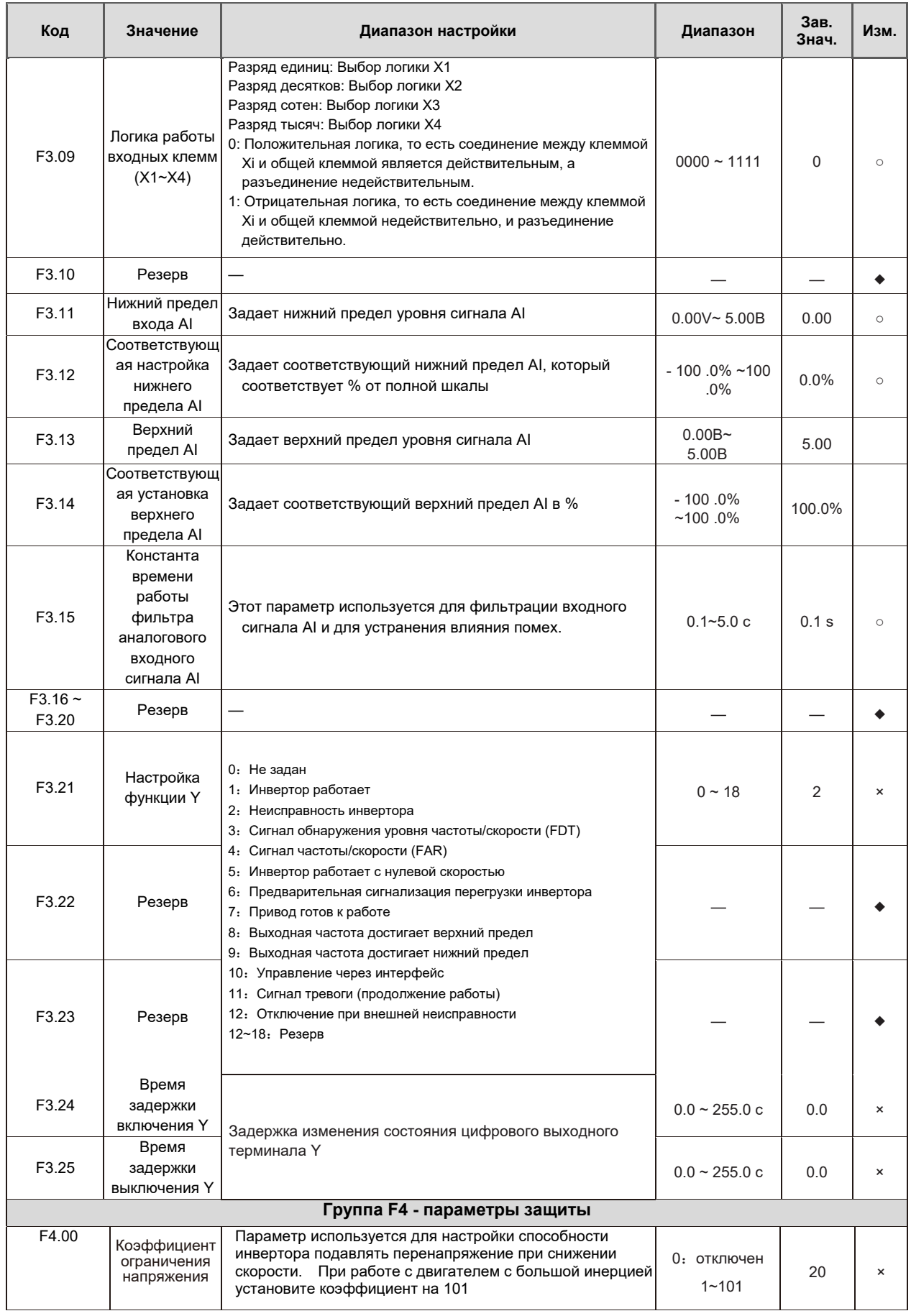

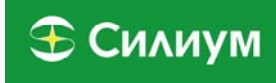

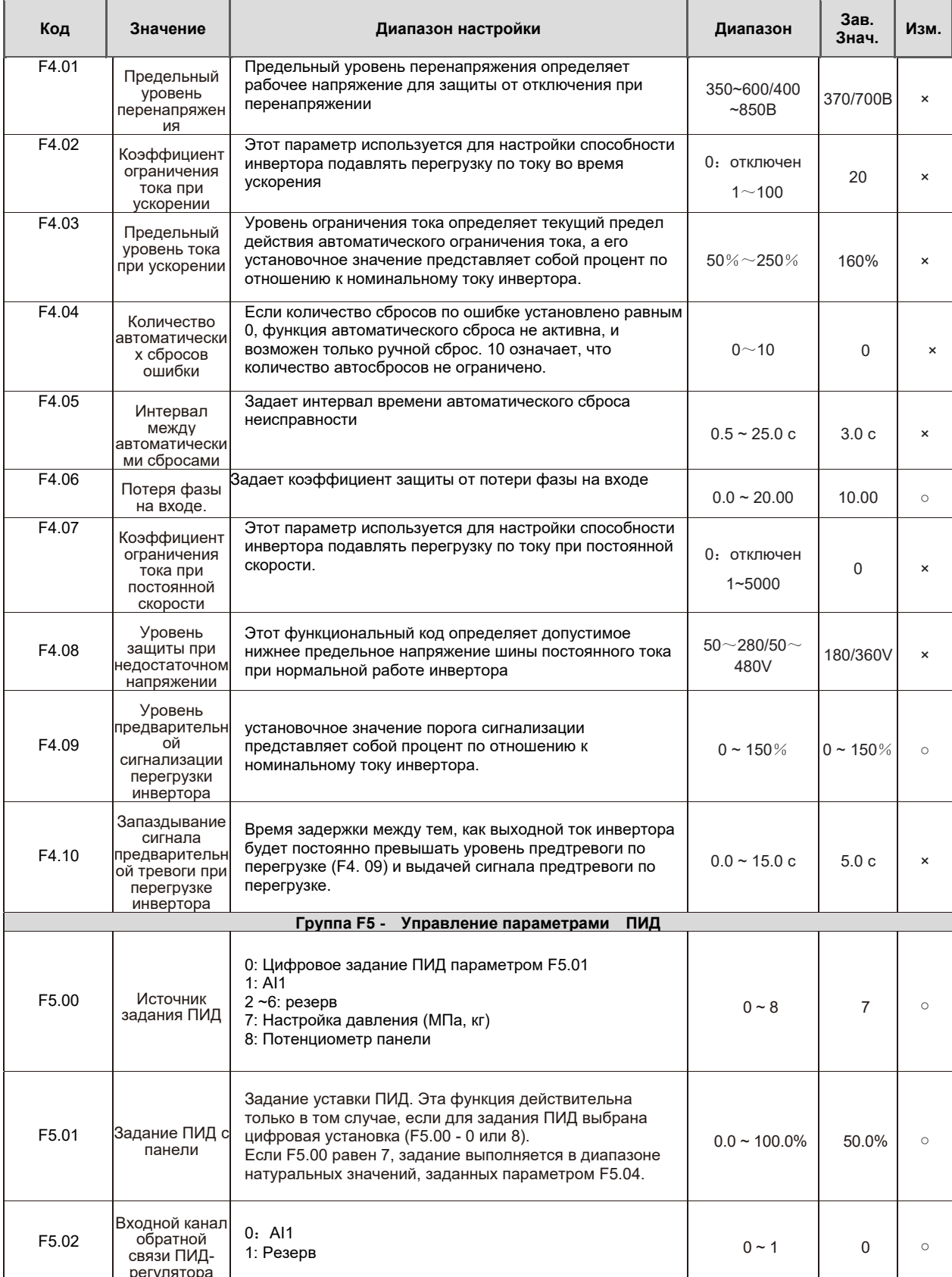

# **E Силиум**

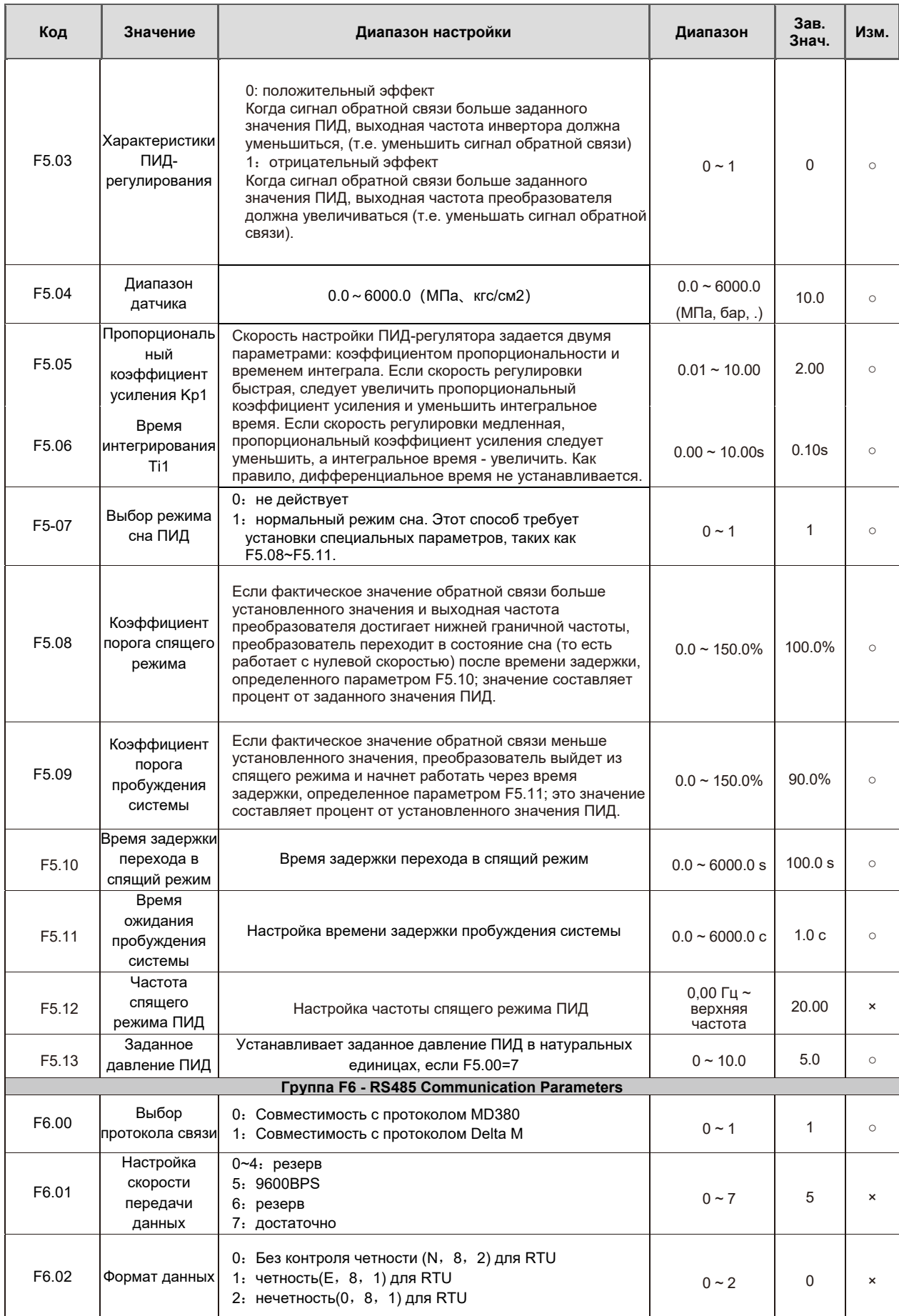

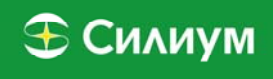

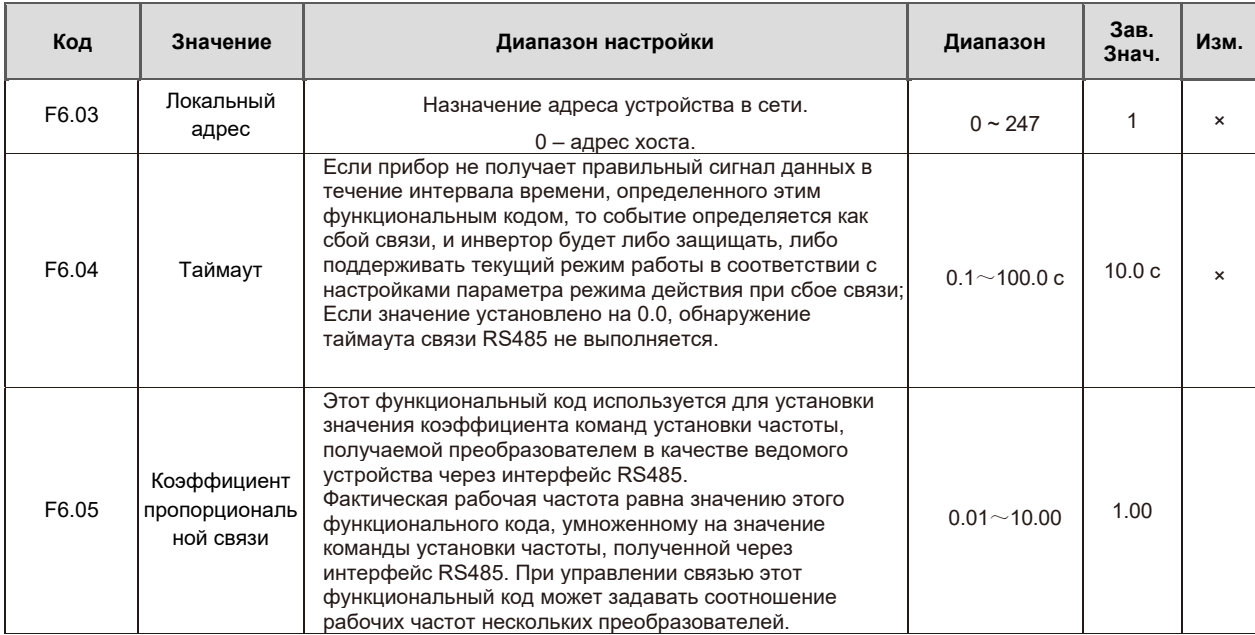

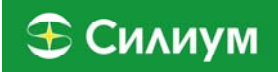

# **Параметры мониторинга**

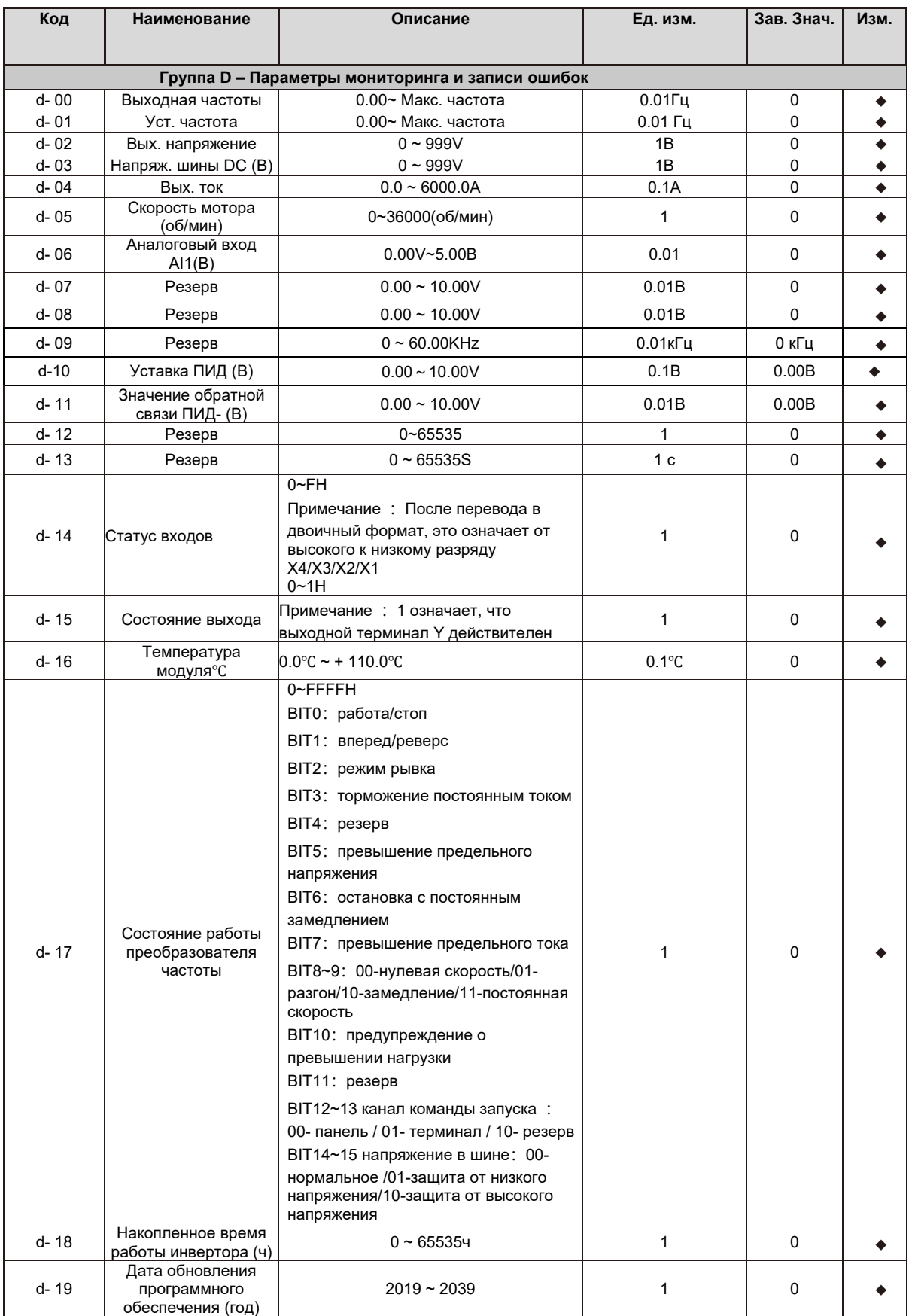

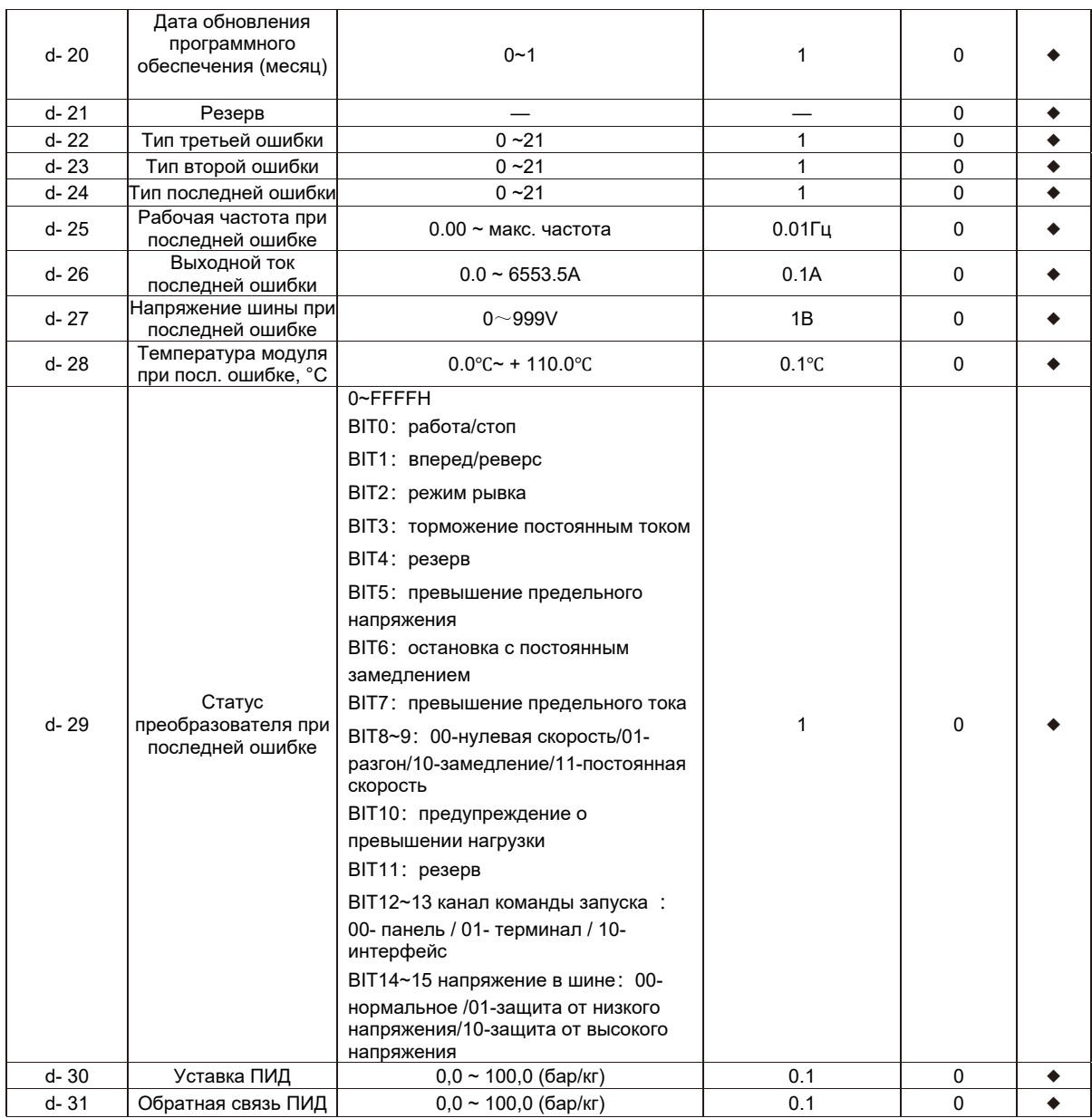

# **Глава 5 Коды ошибок**

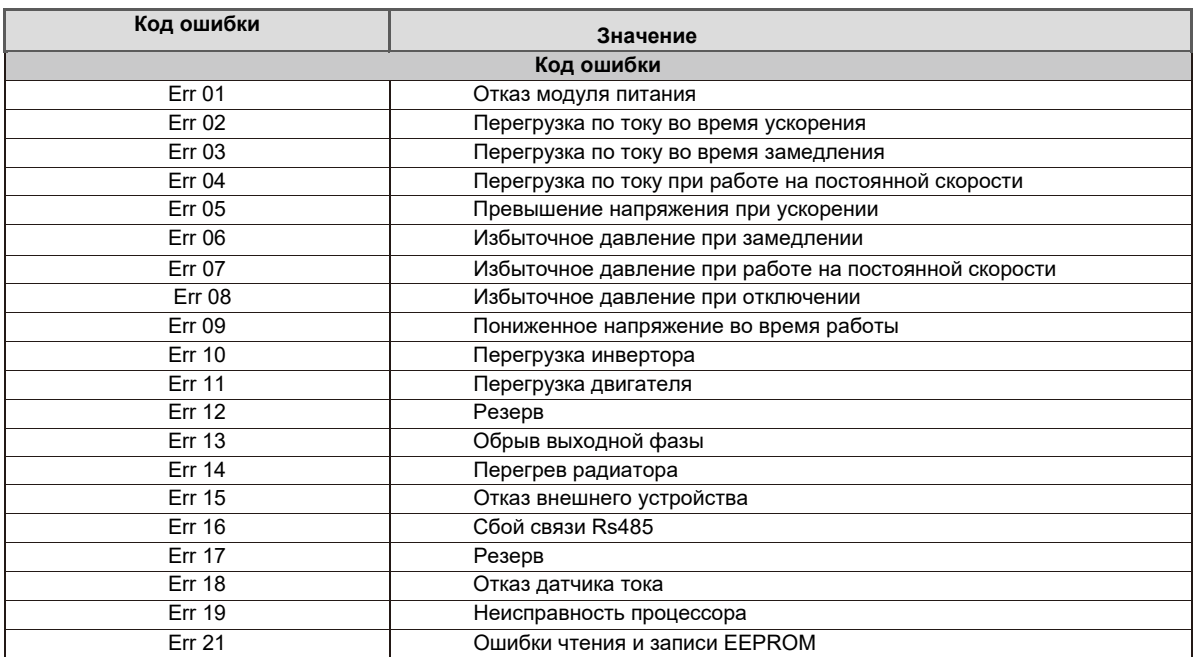

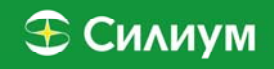

# Глава 6 Протокол связи

Е СЛЕДУЮЩИЕ ДАННЫЕ ПРИВЕДЕНЫ В ШЕСТНАДЦАТЕРИЧНОМ ФОРМАТЕ)

### 6.1. Режим и формат RTU

**CONT** 

Когда преобразователь обменивается данными по Modbus в режиме RTU, каждый 8-битный байт информации делится на два 4-битных шестнадцатеричных слова. Основным преимуществом этого режима является производительность, превышающая режим ASCII. Каждое сообщение передается последовательно.

### 6.1.1 Формат RTU каждого байта по шаблону

Система кодирования: 8-битная двоичная, 16-битная двоичная 0-9, А-F.

Бит данных: 1стартовый бит, 8 битов данных (младший бит первый), 1 стоп-бит, контроль четности может быть выбран.

(См. схему последовательности кадров данных RTU).

Область проверки ошибок: Циклическая проверка избыточности (CRC).

### 6.1.2 Карта регистра данных RTU

С контролем четности

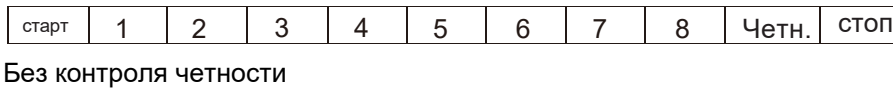

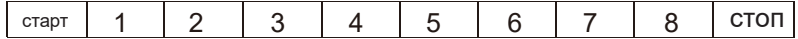

### 6.1.3 Режим функции считывания

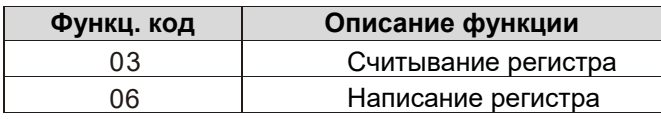

### 6.2. Адреса регистров протокола связи

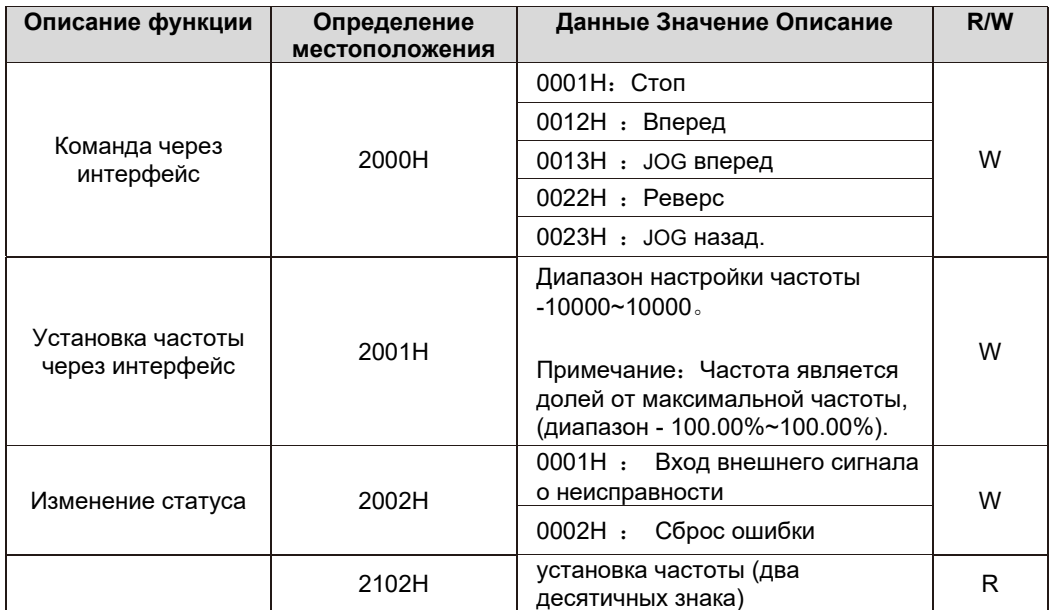

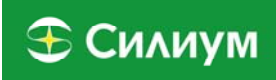

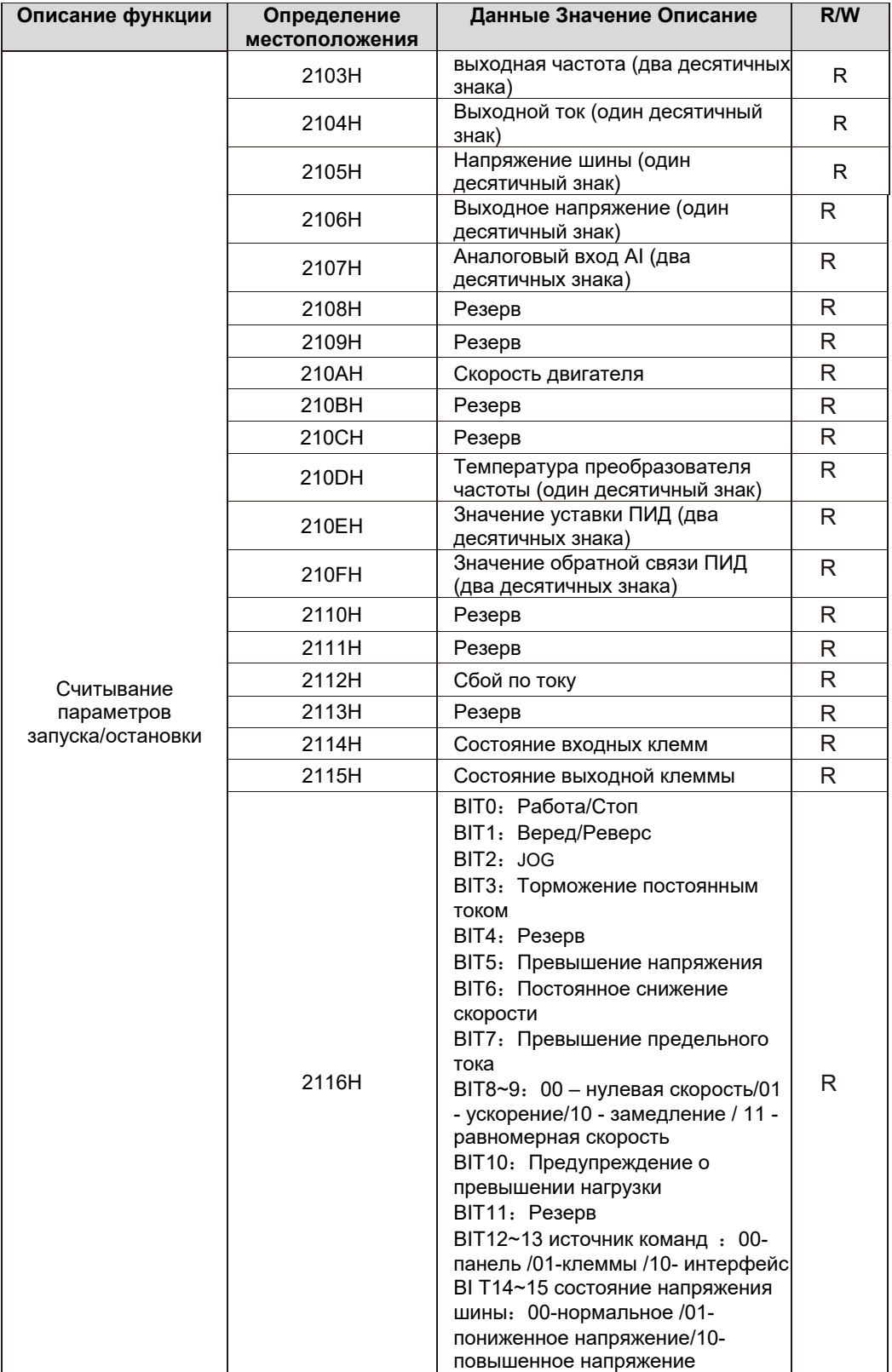

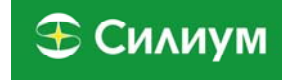

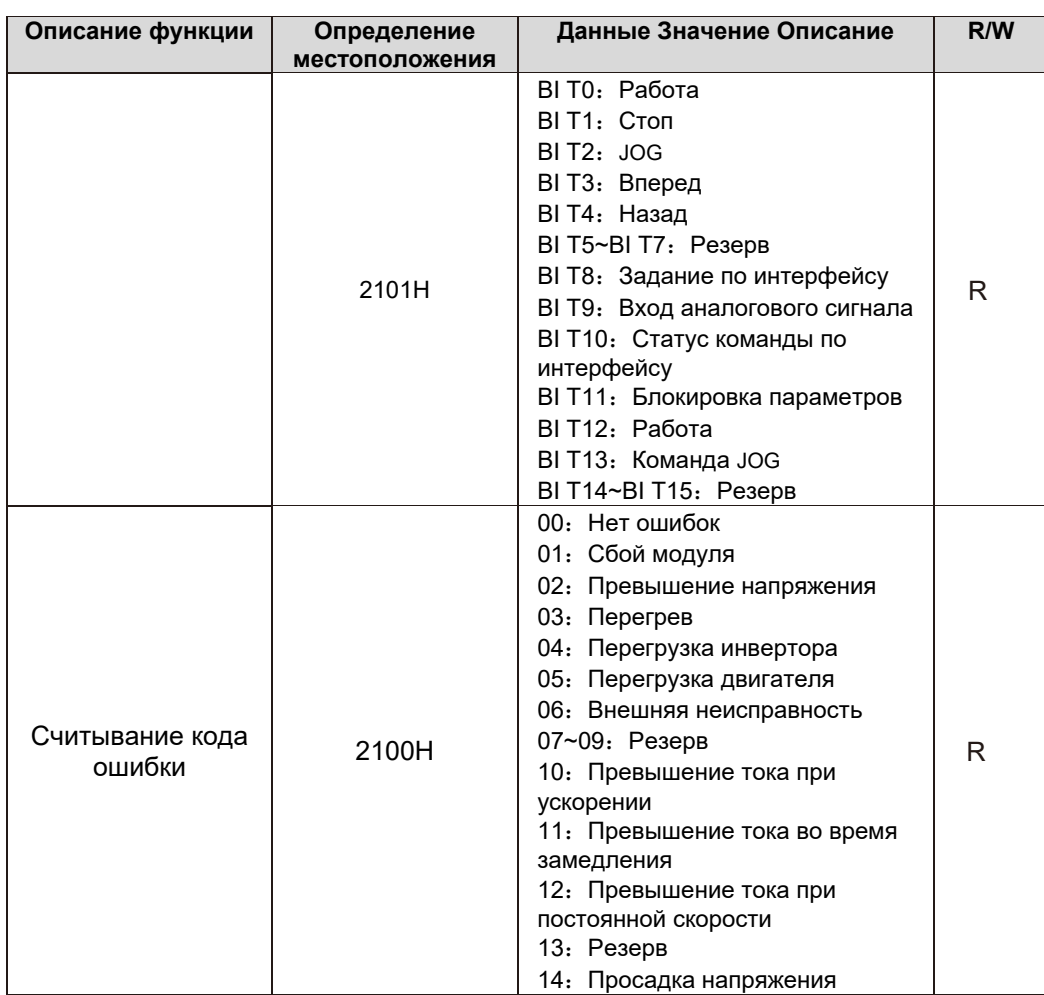

## 6.3. 03 Режим функции считывания

Формат информационного кадра запроса (ответ)

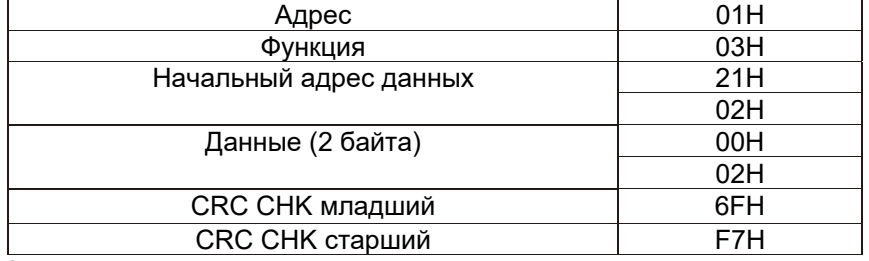

Анализ сегмента данных:

01Н Адрес преобразователя частоты

03Н Код функции считывания

2102Н Начальный адрес

0002Н Количество адресов считывания &2102Н&2103Н

F76FH 16-битный код проверки CRC

#### Формат кадра ответной информации (ответ):

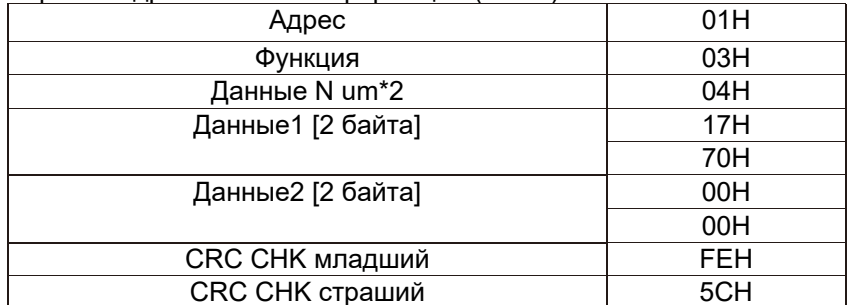

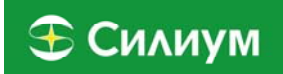

Анализ данного сегмента данных:

01H Адрес преобразователя частоты 03H Код функции считывания 04H Значение считанных элементов\*2 1770H Считывание данных 2102H (заданная частота) 0000H Считывание данных 2103H (выходная частота) 5CFEH 16-битный код проверки CRC

## **6.4 06 Режим функции записи**

Формат информационного кадра запроса (обратный кадр)

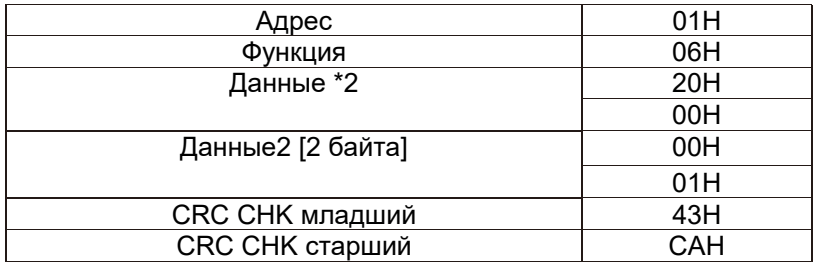

Анализ этого сегмента данных:

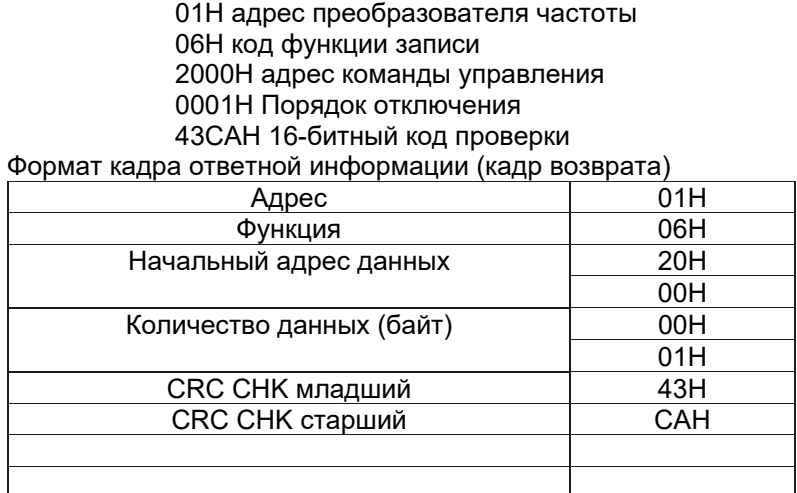

Анализ данных в этом разделе: Если настройки верны, возвращаются исходные данные.